# าเทที่ 2 เอกสารที่เกี่ยวข้อง

#### 1. การตรวจเอกสาร

## ้ความสำคัญของการผลิตไผ่บนพื้นที่สง

ี่ไผ่จัดเป็นพืชในวงศ์หญ้า (Gramineae หรือ Poaceae) เนื่องจากมีลักษณะทางสัณฐานวิทยาและ ้ชีววิทยาหลายประการคล้ายคลึงกับหญ้าทั่วไป อย่างไรก็ตาม ยังมีลักษณะอีกหลายประการ ้ที่สามารถแยกไผ่ออกจากหญ้าได้ เช่น การมีระบบเหง้าที่ชัดเจน ใบที่ค่อนข้างกว้างและมีก้านใบเทียม (pseudopetiole) มีระบบการเจริญเป็นกิ่ง (branch complement) ที่ซับซ้อนและแข็งแรง ลักษณะช่อดอก และส่วนประกอบต่างๆ ของดอกที่ซับซ้อน รวมทั้งลักษณะที่คล้ายกับการมีเนื้อไม้ (woody bamboo) ซึ่งส่งผลให้ไผ่ส่วนมากมีลำต้นสูงใหญ่และมีอายุยืนนานหลายปี

ไผ่เป็นทรัพยากรที่มีคุณค่าต่อการดำรงชีวิตของคนไทย ซึ่งทุกส่วนของไผ่ตั้งแต่รากไปจนถึงยอดของ ้ลำต้น สามารถนำมาใช้ประโยชน์ได้ทั้งสิ้นอย่างเช่น ลำต้นใช้เป็นเครื่องเรือน เครื่องจักสาน บ้านพักอาศัย ินอกจากนี้หน่อสามารถนำมาประกอบอาหารได้ ทั้งในรูปหน่อไม้สดและหน่อไม้ดอง การปลูกไผ่บนพื้นที่สูง ทางมหาวิทยาลัยเกษตรศาสตร์ร่วมกับสถานีเกษตรหลวงอ่างขาง ได้ทำการวิจัยระบบนิเวศ สรีรวิทยาของไผ่ ้ บนพื้นที่สูง โดยทำการทดลองปลูกไผ่บนที่สูง ซึ่งไผ่เป็นพืชเอนกประสงค์ ทุกส่วนของไผ่สามารถนำไปใช้ ้ ประโยชน์ได้ หน่อไผ่บริโภคเป็นอาหาร ลำไผ่ใช้ในการก่อสร้าง ใช้ทำเครื่องเรือน เฟอร์นิเจอร์ ใบไผ่ใช้ห่อขนม ี รากไผ่คือดินขุยไผ่ที่ทำให้เกิดความอุดมสมบูรณ์แก่ดิน สำหรับในประเทศไทยมีไผ่อยู่ 16 สกุล 85 ชนิด ่ แยกออกเป็นสองกลุ่มใหญ่ คือ ไผ่ประเภทกอและไผ่ประเภทลำเดี่ยวซึ่งไผ่ลำเดี่ยวนั้น พบในพื้นที่สูงที่มีอากาศ หนาวเย็น

### วงจรชีวิต<mark>ของไผ่ (Life cycle)</mark>

์ต้นไผ่ส่วนมากออกดอกครั้งเดียว หลังจากออกดอกแล้วก็จะตายทั้งกอในปีเดียวกันนั้น หรืออย่างช้าก็ ้อาจจะอยู่ ได้ราว 1-2 ปี ภายหลังการออกดอกเท่านั้น การตายของต้นไผ่ชาวบ้านเรียกว่า "ตายขุย" แต่พอถึง ้ฤดูฝน ขุย(เมล็ด) ไผ่นี้จะแตกเป็นต้นเล็กๆ ขึ้นมาอีกต่อไป ถ้าสภาพเหมาะสม แต่มีไผ่บางชนิดที่หลังจากออก ี ดอกออกผลแล้วก็ไม่ตาย และก็มีบางชนิดแต่หายากที่ออกดอกทุกปี หรือเกือบทุกปี โดยทั่ว ๆ ไปแล้วช่วงของ การออกดอกของต้นไผ่กินระยะเวลานานมากและไม่แน่นอน

ระยะตั้งแต่การเริ่มงอกของเมล็ดไผ่ไปจนกระทั่งตายขุย คือวงจรชีวิต (Life cycle) หรือที่เรียกว่า "ระยะตายขุย" The Global Forest Resources Assessments (FRA) ได้ทำสถิติวงจรชีวิตของไม้ไผ่พันธุ์ต่าง ๆ ไว้ ดังต่อไปนี้

Arundinaria Falcata (ตระกูลไผ่จีน) 28-30 ปี Bambusa arundinacea (ไผ่ป่า) 32 ปี Chysquea abietifolia 32 ปี Dendrocalcamus strictus (ไผ่ซาง, ไผ่นวล) 32 ปี Bambusa tulda (ไผ่บง) 35-40 ปี Melocanna bambusoides 45 ปี Bambusa polymorpha (ไผ่หอม) 60 ปี

## Phyliostachys nigra 60 ਹੈ

้ส่วนไผ่ในประเทศไทยยังไม่ปรากฏหลักฐานการค้นคว้ามาก่อน จึงไม่อาจจะทราบได้ว่า ไผ่ชนิดใดมี ้ช่วงอายุประมาณเท่าใดจึงจะออกดอก ในประเทศไทยปกติไผ่จะเริ่มออกดอกราว ๆ เดือน พฤศจิกายน-เดือน ี กุมภาพันธ์ และเมล็ดเริ่มแก่และร่วงหล่น ลงสู่พื้นดินในเดือนกุมภาพันธ์-เดือนเมษายนของทุก ๆ ปี (เฉลียว, ไม่ปรากฏปีที่พิมพ์)

# การขยายพันธุ์ไผ่

การขยายพันธุ์ไผ่มี 2 แบบคือ แบบอาศัยเพศ แบบไม่อาศัยเพศ โดยส่วนใหญ่ไผ่มีอายุขัยอยู่ประมาณ 60 ปี ไผ่เมื่อออกดอกหรือออกขุยจะตาย ดังนั้นการขยายพันธุ์ไผ่ที่นิยมกันมากที่สุดคือการขยายพันธุ์โดยไม่ ้อาศัยเพศ ซึ่งสามารถทำได้หลายวิธี ตั้งแต่การเพาะเลี้ยงเนื้อเยื่อ การตัดกิ่งปักชำ ิการตัดลำปักชำ การตอนกิ่ง เป็นต้น (บุญวงศ์และคณะ, 2557)

# ลักษณะการใช้ประโยชน์ของไม้ไผ่แบ่งตามประโยชน์ใช้สอย

ึกลุ่มที่ 1 ไม้ไผ่ที่ให้ผลผลิตหน่อสำหรับเป็นอาหาร ได้แก่ ไผ่ตง ไผ่บงใหญ่ ไผ่บงหวาน ไผ่รวก ไผ่ไร่ ไผ่หม่าจู ไผ่หวาน ไผ่ป่า ไผ่สีสุก ไผ่หก ไผ่รวกดำ ไผ่ซาง ไผ่เลี้ยงหวาน ไผ่ซางนวล ไผ่ตงลืมแล้ง และไผ่ไต้หวัน

ึกลุ่มที่ 2 ไม้ไผ่ที่ให้ผลผลิตลำในการก่อสร้าง ทำฟาก เสา ค้ำยัน แผ่นสานไม้ไผ่ ไม้ไผ่อัด และ ้ เฟอร์นิเจอร์ ได้แก่ ไผ่ป่า ไผ่สีสุก ไผ่เลี้ยง ไผ่ตงหม้อ ไผ่ตงดำ ไผ่ตงดำ ไผ่ยักษ์ ไผ่บงใหญ่ ไผ่เป๊าะ ไผ่หก ไผ่ซาง ้ไผ่ซางนวล ไผ่ซางหม่น ไผ่ไร่ ไผ่ลำมะลอก ไผ่รวกดำ ไผ่หม่าจู ไผ่ตงลืมแล้ง และไผ่นวลราชินี

้กลุ่มที่ 3 ไม้ไผ่ที่ให้ผลผลิตลำสำหรับทำเครื่องจักสานและหัตถกรรม ได้แก่ไผ่สีสุก ไผ่ซางนวล ไผ่ซาง ไผ่ป่า ไผ่รวกดำ ไผ่ไร่ ไผ่ข้าวหลาม ไผ่เฮี๊ยะ และไผ่นวล

ึกลุ่มที่ 4 ไผ่ที่เหมาะสำหรับใช้ลำทำเป็นภาชนะหุงต้มและปรุงอาหาร ได้แก่ ไผ่ข้าวหลาม ไผ่ป่า ไผ่สีสุก และไผ่ตง

ึกลุ่มที่ 5 ไ<mark>ม้ไผ่ที่ให้ผลผลิตลำที่เป็นวัตถุดิบในอุตสาหกรรมเยื่อกระดาษ</mark> ได้แก่ ไผ่เป๊าะ ไผ่ป่า ไผ่สีสุก ไผ่ซาง ไผ่ซางนวล ไผ่ตง ไผ่เหลือง ไผ่บงใหญ่ ไผ่หก ไผ่หม่าจู ไผ่บาง และไผ่บงดำ

กลุ่มที่ 6 ไม้ไผ่ที่นิยมปลูกเป็นไม้ประดับหรือนิยมปลูกตามบ้าน เพราะมีชื่อเป็นศิริมงคล ได้แก่ ไผ่ทอง ้ ไผ่ดำ ไผ่น้ำเต้า ไผ่สีสุก ไผ่เลี้ยง ไผ่เหลือง และไผ่ข้าวหลาม

ึกลุ่มที่ 7 ไม้ไผ่ที่นิยมปลูกเป็นรั้ว หรือใช้ปลูกเป็นแนวกันลม และป้องกันตลิ่งพัง ได้แก่ ไผ่รวก ไผ่เลี้ยง ไผ่ป่า ไผ่สีสุก และไผ่บงดำ นิยมใช้ในอุตสาหกรรมต่างๆ Velopment Institute

- อุตสาหกรรมประมงทะเล ได้แก่ ไผ่รวก

- อตสาหกรรมตะเกียบไม้เสียบอาหาร ได้แก่ ไผ่ซางป่า

- อุตสาหกรรมจักสาน ได้แก่ ไผ่ซางนวล ไผ่ซางหม่น ไผ่ซางหวาน ไผ่ซางป่า ไผ่บง

- อุตสาหกรรมหน่อไม้กระป๋อง ได้แก่ ไผ่ตง ไผ่หก

- อุตสาหกรรมเฟอร์นิเจอร์ ได้แก่ ไผ่ซางบ้าน ไผ่ซางนวล ไผ่ซางหม่น ไผ่บงคาย ไผ่เลี้ยง ไผ่ตงไผ่หก ไผ่ตงลืมแล้ง

- อุตสาหกรรมไม้ปาเก้ ได้แก่ ไผ่ซางหม่น ไผ่ซางนวล ไผ่ซางบ้าน

- อุตสาหกรรมกระดาษ ได้แก่ ไผ่ทุกชนิด เช่น ไผ่ตง ไผ่หก ไผ่หม่าจู ไผ่ซาง ฯลฯ

#### คณสมบัติของไผ่

1. คุณสมบัติทางกายภาพ

- ความชื้นของไม้ไผ่ที่เจริญเติบโตเต็มที่มีค่าเฉลี่ย 50-99 % และไม้ไผ่ที่ยังอ่อนอยู่มีค่าเฉลี่ย 80-95 % ึ ขณะที่ไม้ไผ่ซึ่งแห้งเต็มที่แล้วมีความชื้น 12-18 % ความชื้นของไม้ไผ่จะค่อย ๆ ลดลงจากส่วนโคนไปยังส่วน ิ ปลายของลำต้น และจะลดลงเมื่อลำต้นมีอายุเพิ่มขึ้น และมีความชื้นสูงในฤดูฝนมากกว่าฤดูแล้ง

- ความหนาแน่นของเนื้อไม้เปลี่ยนแปลงไปตามชนิดของไม้ไผ่

- ปริมาณน้ำในผนังเซลล์ของเซลล์เส้นใยหรือไฟเบอร์ (fiber) ขึ้นกับชนิดของเนื้อไม้

- การหดตัวของเนื้อไม้ เกิดขึ้นภายหลังจากการเก็บเกี่ยว ไม้ไผ่ที่มีสีเขียวจะมีการสูญเสียน้ำและมีการ หดตัวของเซลล์ซึ่งมีผลต่อขนาดเส้นผ่านศูนย์กลางของลำไม้ไผ่ให้หดเล็กลงด้วย

2. คุณสมบัติทางกล

ไม้ไผ่เป็นพืชที่มีเนื้อไม้ซึ่งแข็งแรงและยืดหยุ่นได้เช่นเดียวกับเนื้อไม้ของพืชอื่น ๆ คือ

- การโค้งงอ คุณสมบัติขึ้นกับชนิดของไม้ไผ่ และขนาดของลำไผ่ หรือเนื้อไม้ที่ถูกผ่าแบ่งให้มีความหนา และบางแตกต่างกันไป

- การยืดหยุ่น ขึ้นกับคุณสมบัติในการโค้งงอ และการทนต่อแรงกดบนเนื้อไม้

- การทนทานต่อแรงกด แรงบีบ และแรงอัดต่าง ๆ ซึ่งมีผลต่อการรับน้ำหนักของวัตถุ

3. คุณสมบัติทางเคมี

้องค์ประกอบหลักของเนื้อไม้ ได้แก่ เซลลูโลส(cellulose) เฮมิเซลลูโลส(hemicellulose) และลิกนิน (lignin) องค์ประกอบรองได้แก่สารจำพวก เรซิน(resins) แทนนิน(tannins) แว๊กซ์(waxes) และเกลืออนินทรีย์ (inorganic salts)

้อุตสาหกรรมการผลิตกระดาษและเยื่อกระดาษ มีเซลลูโลสแล<mark>ะเฮมิเซลลู</mark>โลส ซึ่งเรียกรวมกันว่า โฮโลเซลลูโลส(holocellulose) เป็นองค์ประกอบ 61-71 % เพนโทแซน(pentosans) 16-21 % ลิกนิน(lignin) 20-30 % เถ้า 1-9 % ซิลิก้า 0.5-4%

4. คุณค่าทางโภชนาการ

หน่ออ่อนของลำต้นที่นำมาบริโภคเป็นหน่อไม้ ในส่วนที่รับประทานได้หนัก 100 กรัม ประกอบด้วย น้ำ 89-93 กรัม โปรตีน 1.3-2.3 กรัม ไขมัน 0.3-0.4 กรัม คาร์โบไฮเดรต 4.2-6.1 กรัม เส้นใย 0.5-0.77 กรัม เถ้า 0.8-1.3 กรัม แคลเซียม 81-96 มิลลิกรัม ฟอสฟอรัส 42-59 มิลลิกรัม เหล็ก 0.5-1.7 มิลลิกรัม วิตามินบี 10.07-0.14 มิลลิกรัม วิตามินซี 3.2-5.7 มิลลิกรัม กลูโคส 1.8-4.1 กรัม พลังงาน 118-197 จูล ไซยาไนด์ 44-283 มิลลิกรัมต่อกิโลกรัม

## สมบัติเบื้องต้นของไผ่

ไผ่เป็นพืชโตเร็ว ให้ผลผลิตสูง และมีสมบัติเชิงกลที่ดีขึ้นเมื่อเทียบกับไม้ชนิดอื่น สามารถนำมาใช้ ี ประโยชน์ได้ภายในไม่กี่ปีหลังการเพาะปลูก โดยเฉพาะส่วนของลำ เนื่องจากไม้ไผ่มีสมบัติพิเศษด้วยความ แข็งแรงและยืดหยุ่นที่เหนือว่าวัสดุสังเคราะห์หลายชนิด จึงนิยมนำไม้ไผ่มาใช้ก่อสร้างอาคารบ้านเรือน รวมถึง ้ เครื่องเรือน เครื่องใช้ อุปกรณ์ตกแต่งภายในบ้านและงานฝีมือต่าง ๆ รวมถึงใช้เป็นวัตถุดิบในการผลิตไม้ ์ ซึ่งประกอบด้วย ลำไผ่มีลักษณะเป็นท่อกลม ด้านในกลวง ลำตั้งตรง ปลายลำโค้งงอ ลำไผ่ประกอบไปด้วย ้ส่วนปล้อง (Internode) และส่วนข้อ (Node) โดยปล้องจะมีลักษณะเป็นทรงกระบอกกลวง และยาว

แต่ก็มีหลายชนิดที่ปล้องจะต้น เช่น ไผ่รวก (Dendrocalamus siamensis) ไผ่ไร่ (Gigantochloa albociliata) และไผ่ซางดำ (Dendrocalamus strictus) (สราวุธ และคณะ, 2554) ส่วนข้อเป็นส่วนที่กั้น ระหว่างปล้องแต่ละอันมีลักษณะตัน ผนังด้านนอกเคลือบด้วยสารกันน้ำ (Wax) โดยทั่วไปขนาดของเส้นผ่าน ้ศูนย์กลางลำและความหนาของผนังปล้องมีค่าลดลงจากส่วนโคนไปถึงปลาย ในขณะที่ความยาวของปล้องมีค่า ้เพิ่มขึ้นจากส่วนโคนไปถึงกลาง จากนั้นก็จะมีค่าลดลงไปจนถึงส่วนปลายของลำไผ่ โดยความยาวของปล้องมีค่า มากที่สุดบริเวณกึ่งกลางลำต้น (Liese 1998; Malanit et al, 2008)

ไม้ไผ่เป็นวัสดุที่มีสมบัติเชิงกลที่ดีในการเป็นวัสดุโครงสร้างต่างๆ ด้วยลักษณะที่เป็นแท่งตรงและ ้มีความ ยืดหยุ่นสามารถดัดงอขึ้นรูปได้ง่าย รับแรงดึงและรับแรงอัดได้ดีโดยไม่แตกหรือหักง่าย มีความแข็งแรง ในการรับน้ำหนักและความแข็งแรงในการต้านแรงตึงขนานเสี้ยนที่มีค่าสูง น้ำหนักเบา ทำให้ขนส่งและ ้เคลื่อนย้ายสะดวก รวมทั้งสมบัติเชิงกลต่างๆ ยังสม่ำเสมอตั้งแต่ส่วนโคนถึงส่วนปลาย สำหรับสมบัติทาง ้ กายภาพ พบว่า ไม้ไผ่มีความชื้นตามธรรมชาติค่อนข้างต่ำ ทนต่อสภาพดินฟ้าอากาศและมีการยืดหดตัว ้ค่อนข้างน้อยเมื่อเทียบกับไม้ทั่วๆไป ความทนทานของไม้ไผ่นั้นไม่ขึ้นอยู่กับความแข็งหรือความหนักของไม้และ ้ยังขึ้นอยู่กับสารแทรกหรือสารเคมีต่างๆ ที่มีอยู่ในเนื้อไม้อีกด้วย อายุการใช้งานโรงเรือนไม้ไผ่ต้นทุนต่ำมีอายุ 2-3 ปี เนื่องจาก องค์ประกอบทางเคมีของไม้ไผ่ที่มีแป้งและน้ำตาลอยู่มาก ซึ่งเป็นอาหารของเห็ด รา และ แมลง นอกจากนี้ยังมี ความทนทานตามธรรมชาติ (natural durability) ต่ำ(นิคมและคณะ, 2555)

## การถนอมไม้ไผ่ให้มีอายุการใช้งานได้นาน

ไม้ไผ่ เสี่ยงต่อการเกิดเชื้อราหรือถูกทำลายจากมอดและปลวกได้ง่ายกว่าไม้ชนิดอื่น หลักการสำคัญ ่ ของการถนอมไม้ไผ่ให้ใช้ได้นาน ในรูปแบบของวิธีการธรรมชาติจากภูมิปัญญาดั้งเดิม คือ การทำลายสาร ้ บางอย่างที่มีอยู่ในเนื้อไผ่ ซึ่งเป็นแหล่งอาหารของแมลง เช่น จำพวกแป้งและน้ำตาล ให้หมดไป ทำได้โดยผ่าน ้วิธีการแข่น้ำ เป็นเวลา 3 วันถึง 3 เดือน และการใช้ความร้อนหรือสกัดน้ำมันจากไม้ไผ่ออกไป เพื่อทำลายแหล่ง ้อาหารของแมลงในเนื้อไผ่ ซึ่งทำได้ 2 วิธีคือ นำไผ่ไปต้มและปิ้งไฟ ซึ่งการต้ม จ<mark>ะทำใ</mark>ห้เนื้อไม้นุ่ม ส่วนการปิ้ง ้จะทำให้เนื้อไม้แข็งแรงและแข็งแกร่งมากขึ้นนั่นเอง ปัจจุบันนี้ไม้ไผ่ในท้องตลาดถูกพัฒนาให้มีความทนทานต่อ ี การใช้งานท่ามกลางแดด ฝน และลมมากขึ้น โดยผ่านกระบวนการ การใช้สารเคมี ชบ ทา และอัดเข้าไปในเนื้อ ไม้ พร้อมอบแห้งเรียบร้อย ซึ่งกระบวนการนี้จะช่วยให้ไม้อยู่ตัว ไม่ยืดไม่หดเมื่อนำไปใช้งานและสามารถป้องกัน แมลงได้เป็นอย่างดี

#### ผลิตภัณฑ์จากไม้ไผ่

ผลิตภัณฑ์ไม้ไผ่ เป็นหัตถกรรมพื้นบ้านที่มีความสัมพันธ์ใกล้ชิดกับชุมชนมานาน จัดเป็นงานหัตถกรรม ้ที่เก่าแก่ที่สุดประเภทหนึ่ง เพื่อสนองประโยชน์ใช้สอยในการดำรงชีพ ผลิตภัณฑ์ไม้ไผ่ก่อกำเนิดขึ้นมาจากชีวิต ้ ความเป็นอยู่ระดับพื้นบ้าน ในสังคมชนบทภาคเกษตรกรรม จะใช้ช่วงเวลาว่างหลังจากการทำการเกษตร เลือกใช้ทรัพยากรธรรมชาติในท้องถิ่นมาผลิตงาน ตลอดจนสนองประโยชน์ใช้สอยต่อตนเองและครอบครัว ่ และวิวัฒนาการเรื่อยมาจากคนรุ่นหนึ่งไปยังอีกรุ่นหนึ่งต่อกันไป เพื่อให้สามารถใช้ประโยชน์ได้ดีที่สุด โดยมีการ พัฒนารูปแบบผลิตภัณฑ์ให้สวยงาม น่าใช้ในการอุปโภคบริโภค ในปัจจุบันไม้ไผ่ถูกนำมาใช้ในการออกแบบทุก ่ แขนง ตั้งแต่การนำไปทำเป็นอาหาร เครื่องจักสาน เฟอร์นิเจอร์ รวมไปถึงใช้เป็นองค์ประ กอบหนึ่งของบ้าน ้อาทิ พื้นบ้าน เสา หน้าต่าง หรือแม้กระทั่งหลังคาสำหรับกันแดด กันฝน รวมถึงผลิตภัณฑ์ที่หลากหลายรูปแบบ ี และสวยงาม อาทิ ถ่านไม้ไผ่ ผลิตภัณฑ์ไฮเทค (ลำโพงที่ทำจากไม้ไผ่ ปลอกของ USB Flash Drive ฯลฯ) ้ ผลิตภัณฑ์ของใช้ ของประดับ ของที่ระลึก

### ผลการวิจัยที่ผ่านมา

ได้สำรวจความหลากหลายชนิดพันธุ์และการใช้ประโยชน์ของไผ่ในพื้นที่โครงการพัฒนาพื้นที่สูงแบบ โครงการหลวง จำนวน 33 แห่ง 45 ชุมชน ในจังหวัดเชียงใหม่ เชียงราย ตาก แม่ฮ่องสอน กำแพงเพชรและ กาญจนบุรี พบไผ่ 13 สกุล ได้แก่ Bambusa, Chimonobambusa, Cephalostachyum, Dendrocalamus, Dinochloa, Gigantochloa, Indosasa, Melocalamus, Phyllostachys, Pseudosasa, Schizostachyum, Thyrsocalamus, Thyrsostachys พบชนิด/พันธุ์ไผ่ทั้งสิ้น 50 ชนิด/พันธุ์ แบ่งเป็นไผ่ในป่าธรรมชาติ 23 ชนิด/พันธุ์ และไผ่ที่นำมาปลูกในชุมชน 27 ชนิด/พันธุ์ โดยกลุ่มพื้นที่ที่มีระดับความสูง ปานกลาง(500-1,000 ่ เมตรจากระดับน้ำทะเล) พบความหลากหลายของพันธุ์ไผ่มากที่สุด รองลงมาคือกลุ่มพื้นที่ที่มีระดับความสูง ้ค่อนข้างต่ำ (ต่ำกว่า 500 เมตรจากระดับน้ำทะเล) และกลุ่มพื้นที่ที่มีระดับความสูงค่อนข้างมาก (มากกว่า 1,000 เมตรจากระดับน้ำทะเล) แสดงให้เห็นว่าไผ่มีการกระจายพันธุ์และเติบโตได้ดีในพื้นที่ที่มีความสูง 500-1.000 เมตร จากระดับน้ำทะเล

ได้ศึกษาและคัดเลือกชนิดพันธุ์ไผ่ที่มีลักษณะตรงตามความต้องการการใช้ประโยชน์ในชุมชน พบว่า ชนิดพันธุ์ไผ่ที่เหมาะสำหรับการบริโภคหน่อในชุมชน ได้แก่ ไผ่หวานอ่างขาง ไผ่กิมซุง ไผ่หยก ไผ่บงหวาน ้ไผ่บงบ้าน ไผ่บงใหญ่ ไผ่ซางหม่น ไผ่เป๊าะช่อแฮ ไผ่ตง ไผ่เลี้ยงหวาน ไผ่ไร่ ไผ่รวก ไผ่ซางป่า ไผ่หก ไผ่ขม และได้คัดเลือกชนิดที่ชุมชนต้องการสำหรับการบริโภคและตลาดมีความต้องการ 6 ชนิด ได้แก่ ไผ่หวานอ่าง ี ขาง ไผ่กิมซุง ไผ่หก ไผ่บงหวาน ไผ่เป๊าะช่อแฮ ไผ่ไร่ สำหรับชนิดพันธุ์ไผ่ที่เหมาะสำหรับการใช้ลำในชุมชน ้ได้แก่ 1) เครื่องจักสาน ได้แก่ ไผ่บงบ้<mark>าน ไ</mark>ผ่บงป่า ไผ่ซางป่า ไผ่ข้าวหลาม ไผ่สีสุก ไผ่เฮี้ยะ 2) ก่อสร้าง ได้แก่ ้ไผ่ตง ไผ่เลี้ยง ไผ่บงป่า ไผ่<mark>บงบ้าน ไผ่ซางป่า</mark> ไผ่รวก ไผ่ซางหม่น ไผ่สีสุก ไผ่<mark>หก ไผ่ยักษ์ ไ</mark>ผ่มากิหน่อย ไผ่บงใหญ่ ้ไผ่วะโซ๊ะ ไผ่วัดจันทร์ <mark>ไผ่โป</mark>ก ไผ่ซางจีน และได้คัดเลือกชนิดที่ชุมชนต้องการสำหรับการใช้ประโยชน์ลำและ ้ตลาดต้องการ 10 ชนิด ได้แก่ ไผ่บงบ้าน ไผ่ซางป่า ไผ่ซางหม่น ไผ่ซางจีน ไผ่หก ไผ่ตง ไผ่ยักษ์ ไผ่วะโซ๊ะ ไผ่บงใหญ่ ไผ่รวก

้ ประเมินการใช้ประโยชน์จากไผ่ในชุมชนโดยการศึกษาคุณสมบัติทางกายภาพและเชิงกลของไผ่ใช้ลำที่ ชุมชนมีการใช้ประโยชน์ จำนวน 3 ชนิด ได้แก่ ไผ่บงใหญ่ ไผ่โปก และไผ่วัดจันทร์ พบว่า 1) ลักษณะระดับ ้มหภาคของลำไผ่ พบว่า ไผ่บงใหญ่ มีค่าเฉลี่ยของความยาวของลำ ขนาดเส้นผ่าศูนย์กลางภายนอกของลำ และ ่ ความหนาผนังปล้องสูงที่สุด ไผ่โปก มีค่าเฉลี่ยจำนวนปล้องต่อลำสูงที่สุด 2) ปริมาณความชื้น ไผ่บงใหญ่ ้มีค่าเฉลี่ยปริมาณความชื้นขณะทดสอบสูงที่สุด รองลงมา คือ ไผ่โปก และไผ่ซางจีน ตามลำดับ ่ 3) ความถ่วงจำเพาะ พบว่า ไผ่บงใหญ่ มีค่าความถ่วงจำเพาะสูงที่สุด รองลงมา คือ ไผ่ซางจีน และไผ่โปก ี่ ตามลำดับ 4) ความแข็งแรงและความแข็งตึงในการดัดสถิตย์ พบว่า ไผ่โปกมีค่าความแข็งแรงสูงที่สุด ไผ่ซางจีน ้มีค่าความแข็งตึงสูงที่สุด และไผ่บงใหญ่จะมีค่าความแข็งแรงและความแข็งตึงต่ำที่สุด เมื่อนำคุณสมบัติดังกล่าว มาประเมินแนวทางการใช้ประโยชน์ พบว่า ไผ่บงใหญ่ นำมาใช้เป็นวัสดุก่อสร้างทนแทนการใช้ไม้เป็นส่วนของ โครงสร้างที่ถ่ายแรงในแนวตั้ง เช่น เสา และนำไปใช้เป็นเครื่องจักสานได้ ไผ่โปก นำมาใช้เป็นวัสดุก่อสร้างทน แทนการใช้ไม้เป็นส่วนของโครงสร้างที่ถ่ายแรงในแนวนอน เช่น คาน และไผ่ซางจีน นำมาใช้เป็นวัสดุก่อสร้าง ้ทนแทนการใช้ไม้เป็นส่วนของโครงสร้างที่ถ่ายแรงในแนวนอน เช่น คาน

้ คัดเลือกพื้นที่สถานีเกษตรหลวงปางดะ สำหรับพัฒนาแหล่งรวบรวมพันธ์ไผ่ โดยมีความสงอย่ที่ 700-1000 เมตร จากระดับน้ำทะเล พื้นที่ 2 ไร่ ปลูกไผ่ที่ได้จากการเพาะเมล็ด จำนวน 8 ชนิด ได้แก่ ไผ่ตงดำ ไผ่เลี้ยง ไผ่ซางหม่น ไผ่ข้าวหลามกาบแดง ไผ่ซางป่าไผ่หก ไผ่ไร่ และไผ่บงหวาน

# 2. ทฤษฎี สมมติฐาน หรือกรอบแนวคิด (Conceptual Framework) หรือ Research Hypothesis ของโครงการวิจัย

กรอบแนวคิดโครงการวิจัย

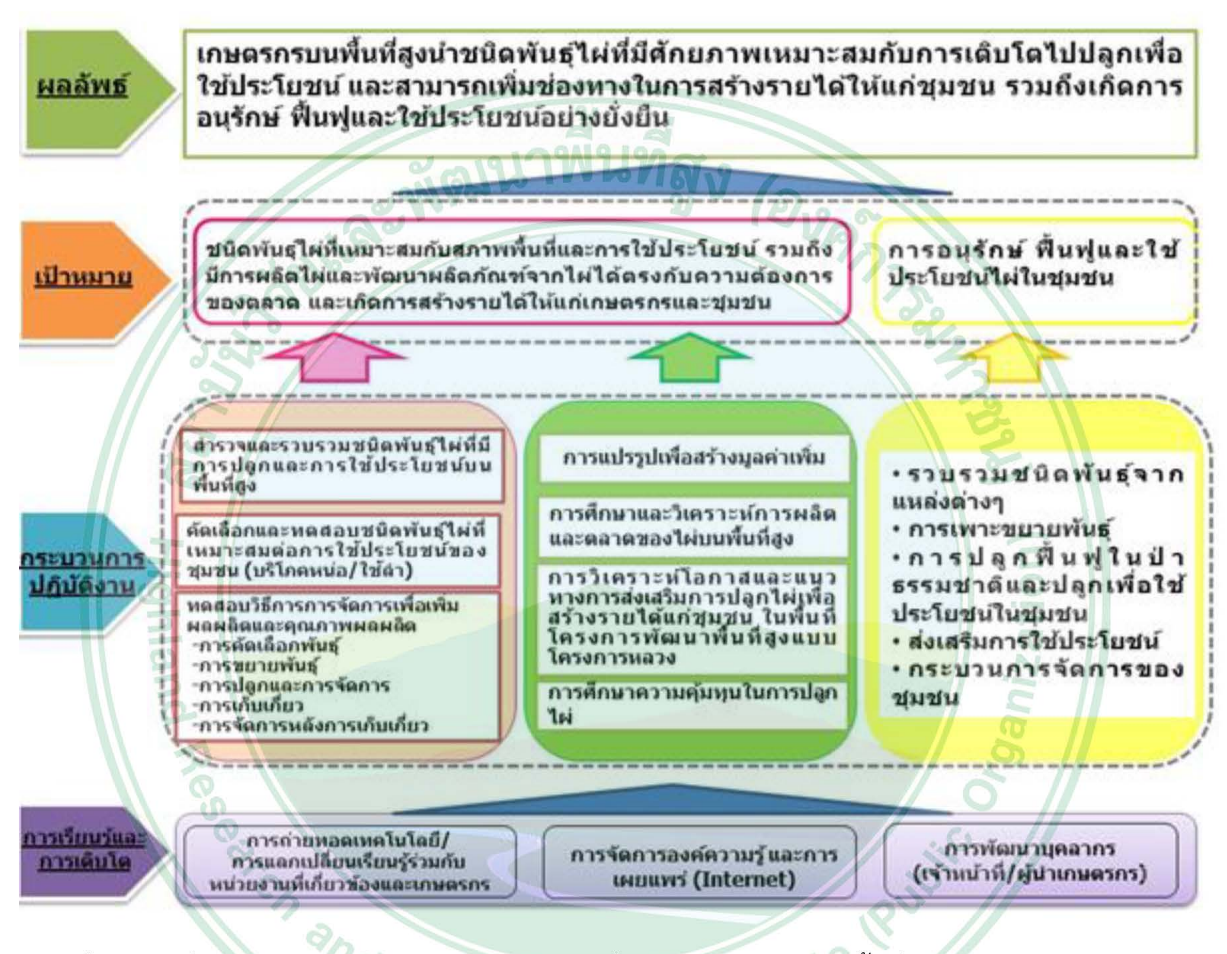

**ภาพที่ 1** แผนที่งานวิจัย: โครงการศึกษาชนิดพันธุ์ไผ่เพื่อการใช้ประโยชน์บนพื้นที่สู<mark>ง</mark> <sup>e</sup>velopment In<sup>s</sup>